## 四、嘉義縣 茶山國小**112**學年度校訂課程教學內容規劃表(表12-4)

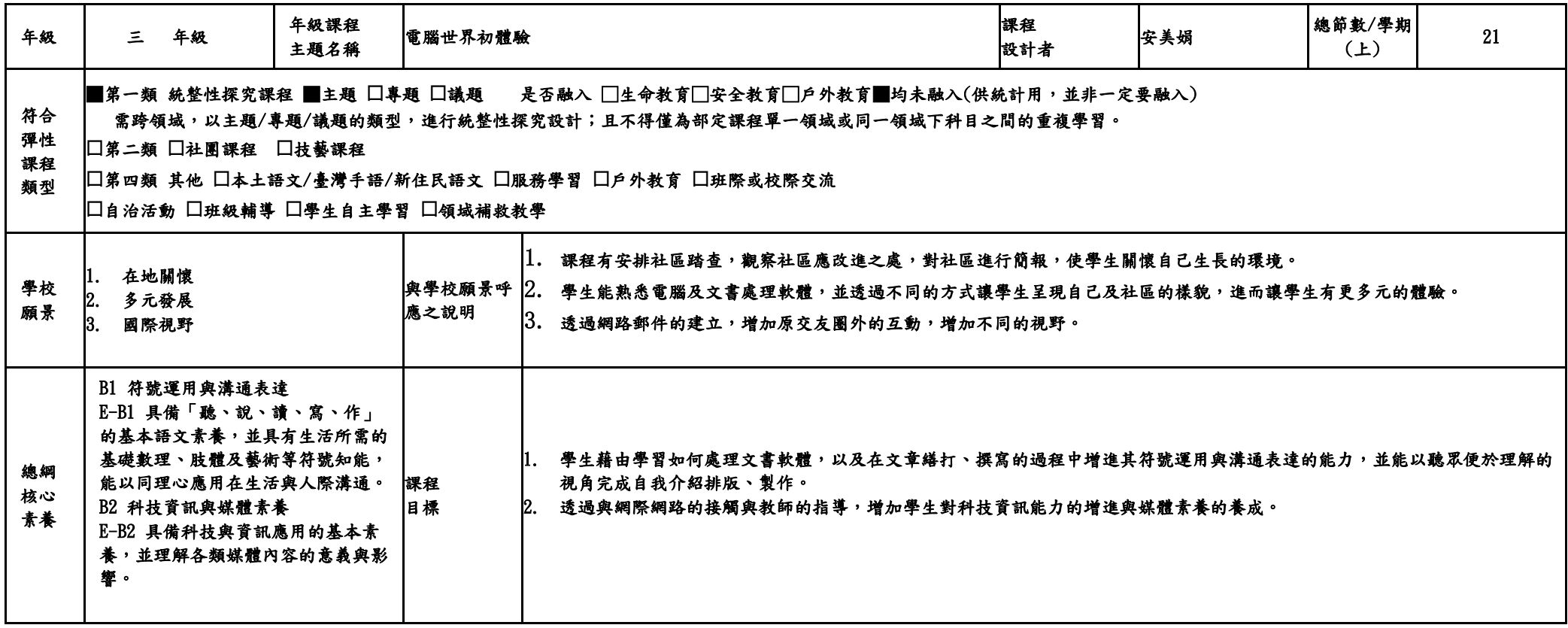

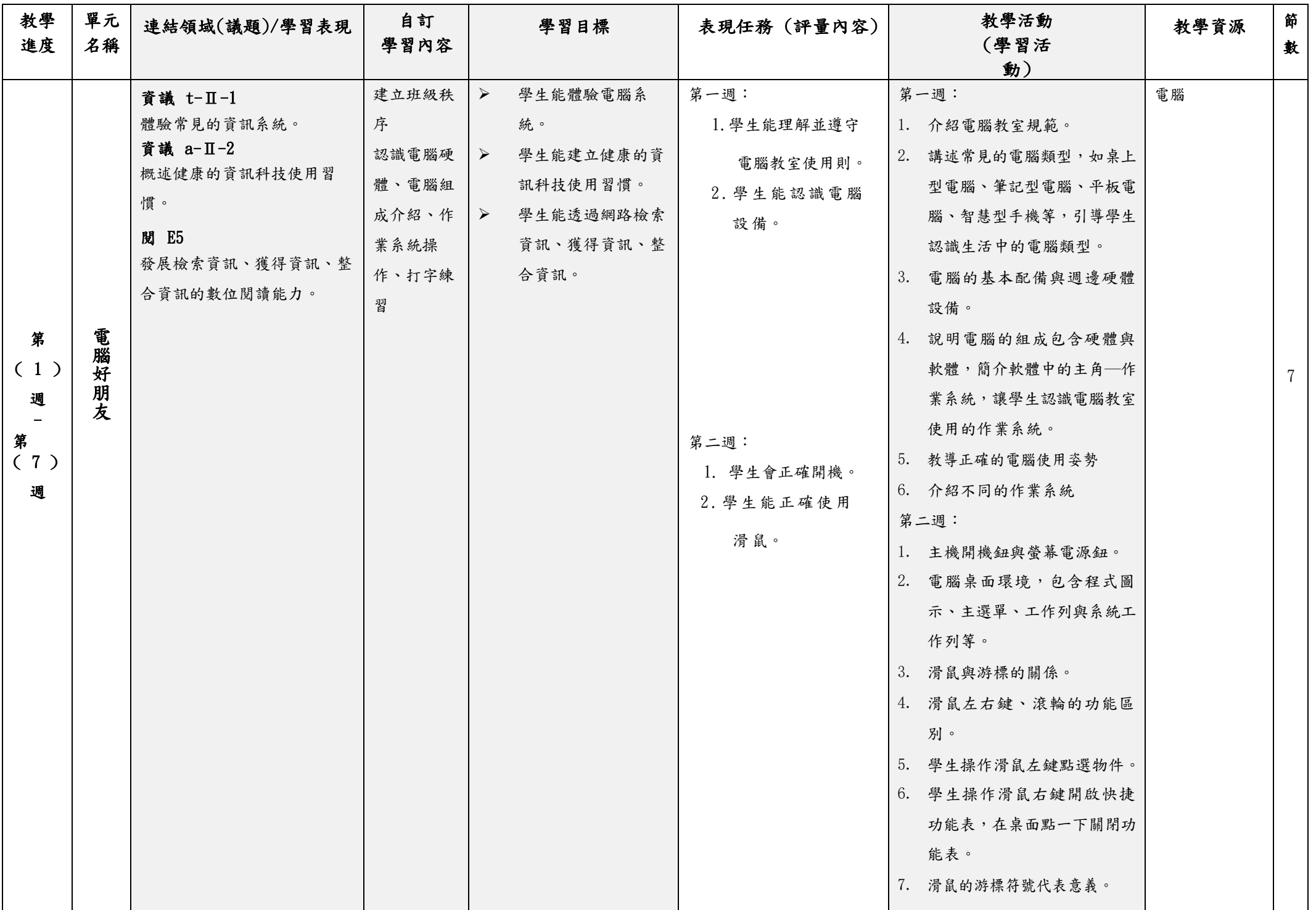

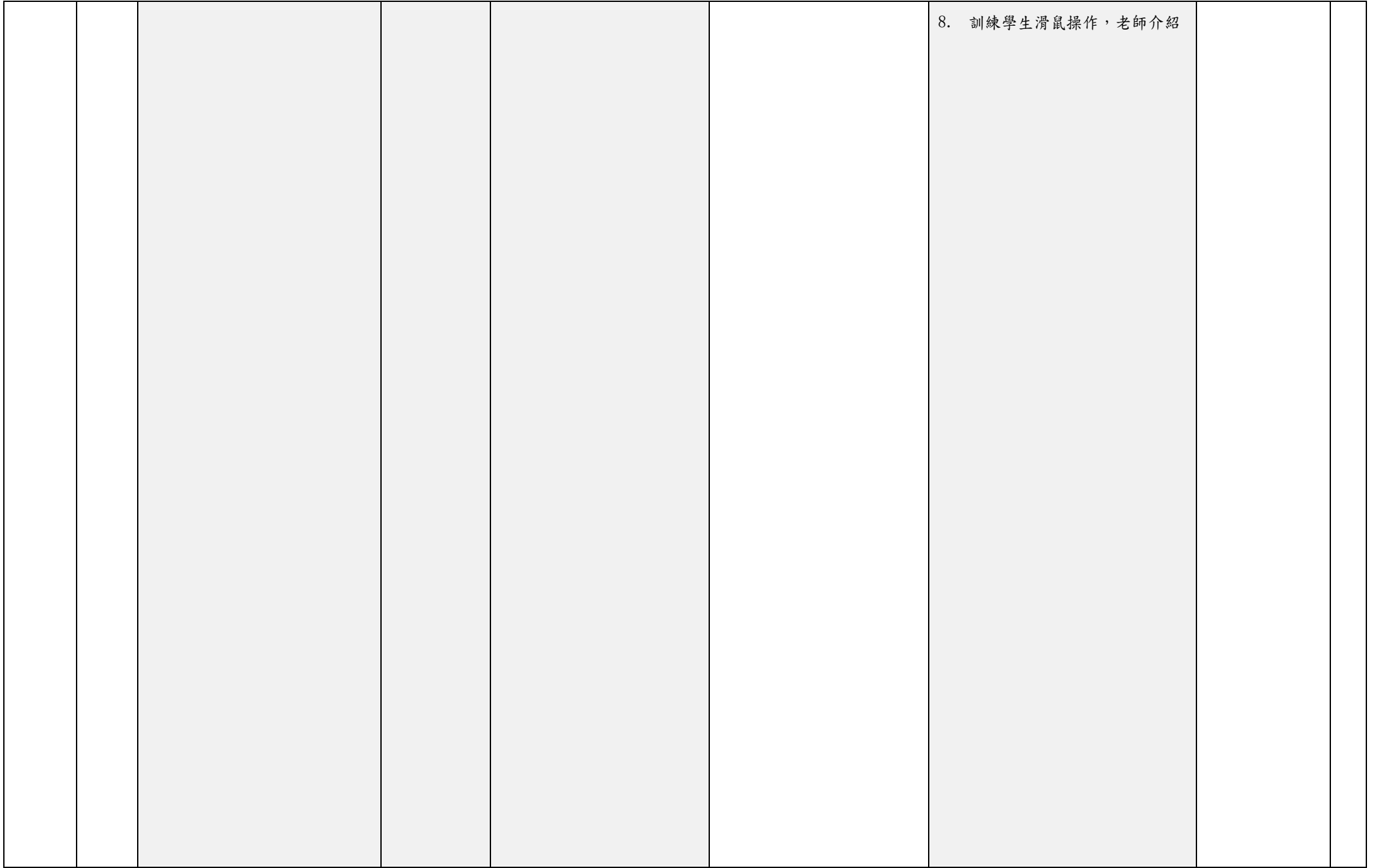

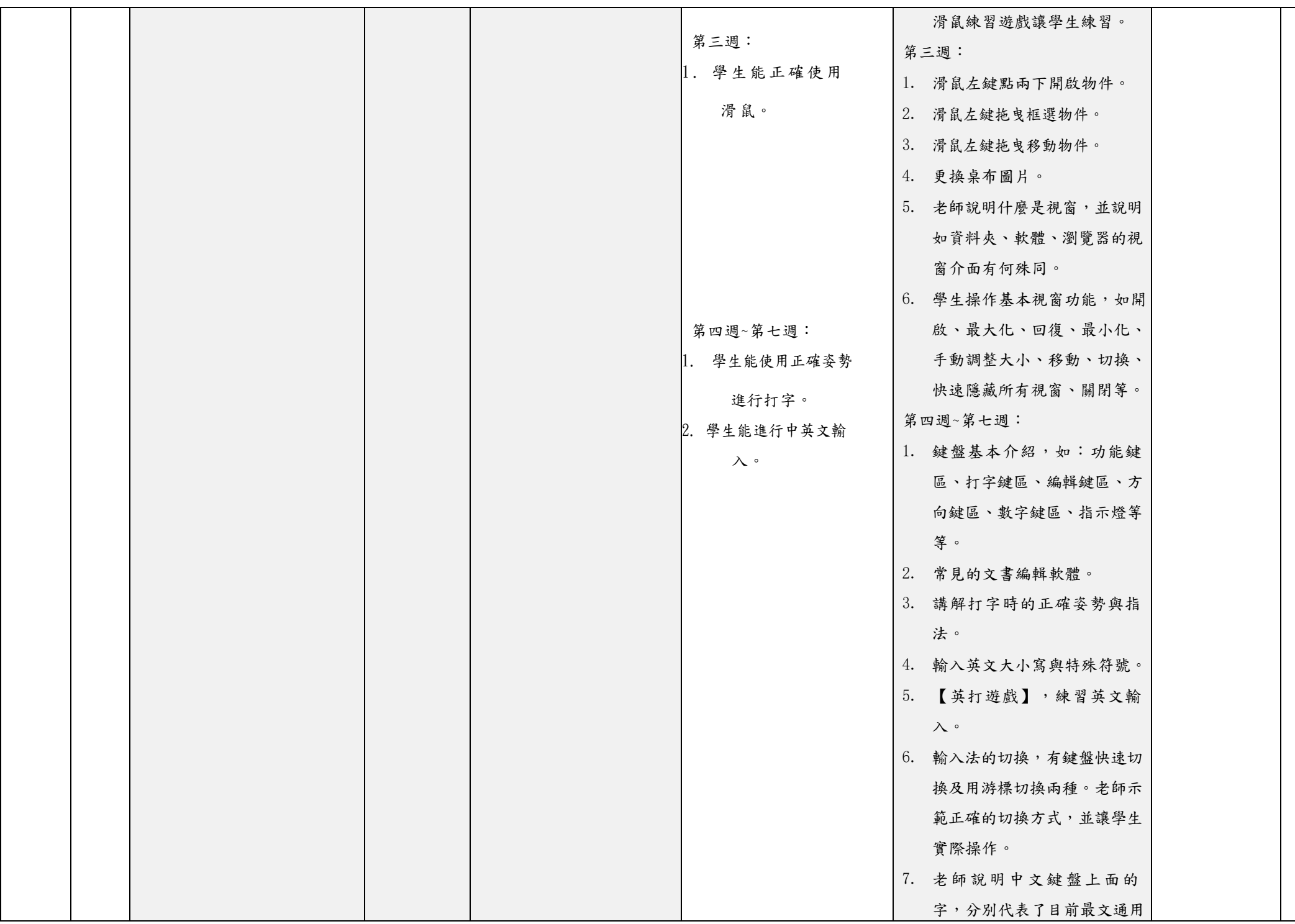

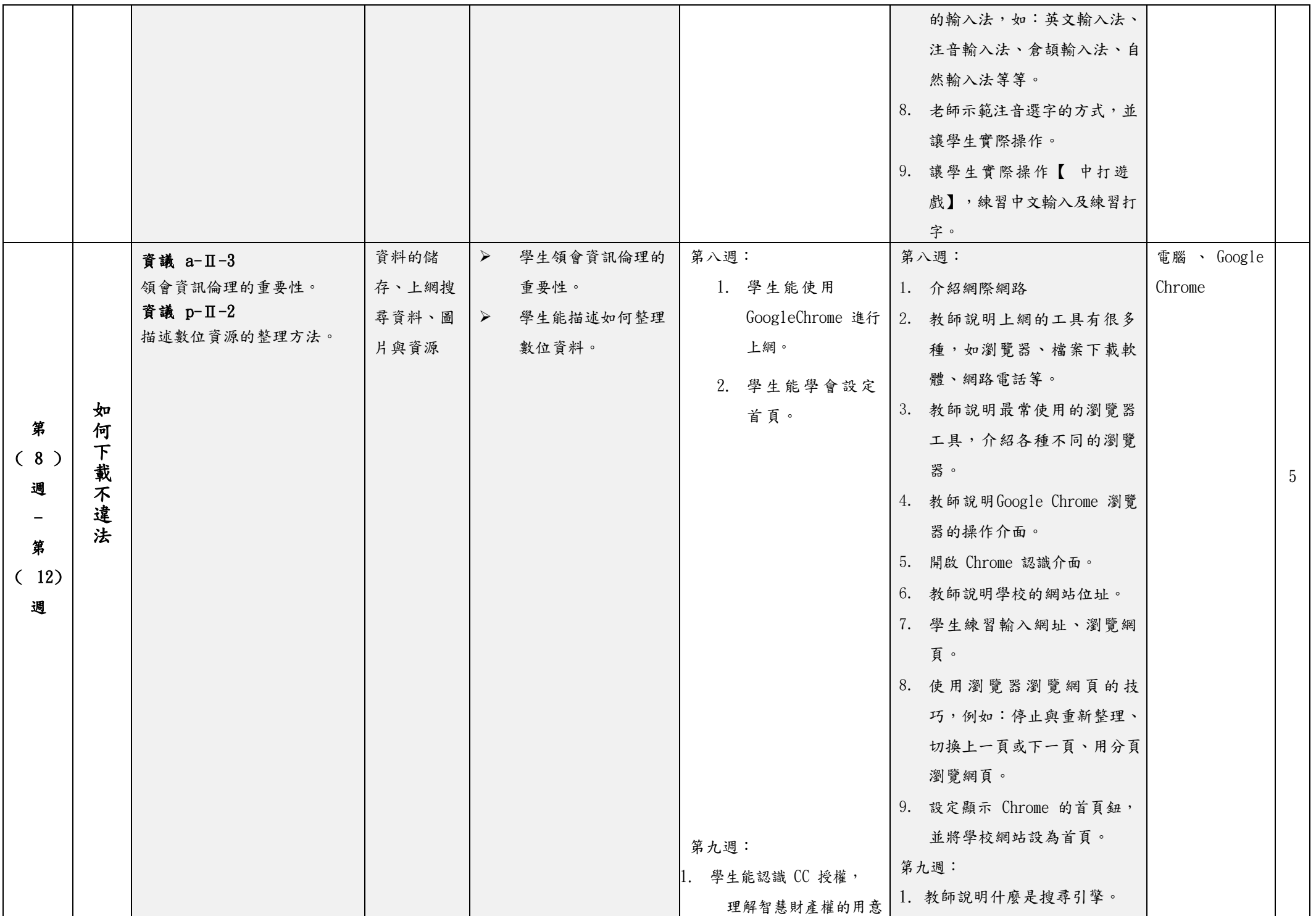

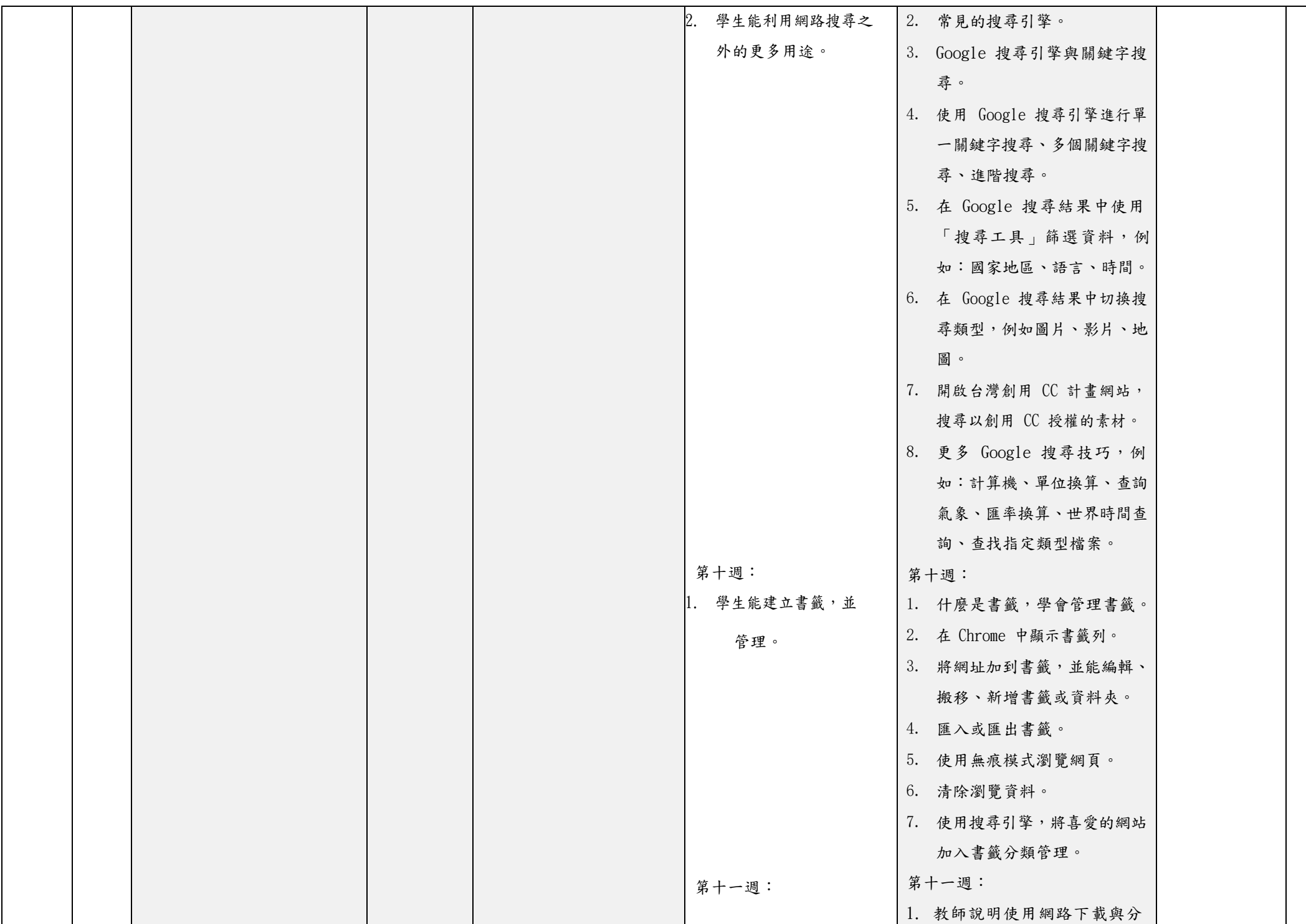

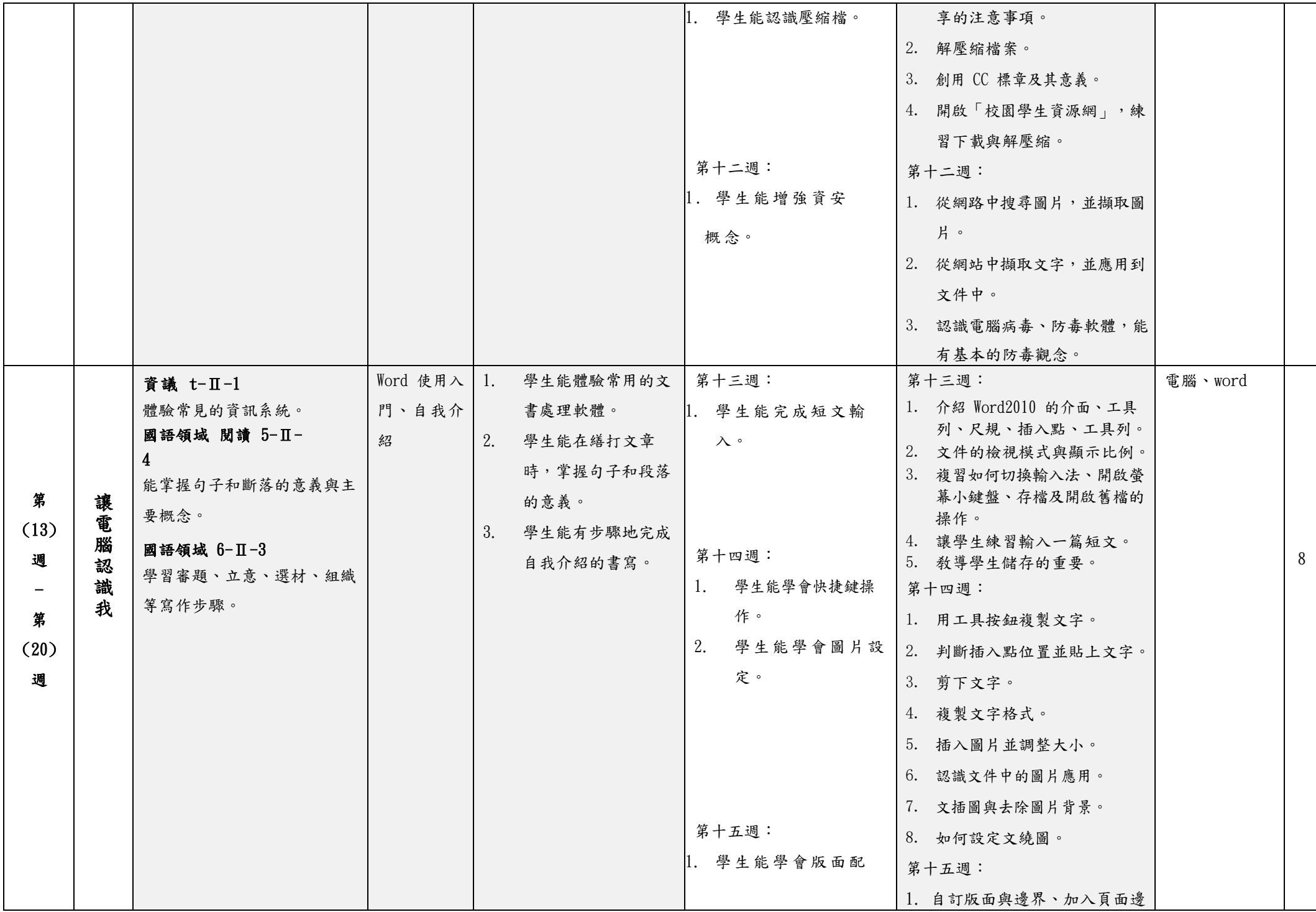

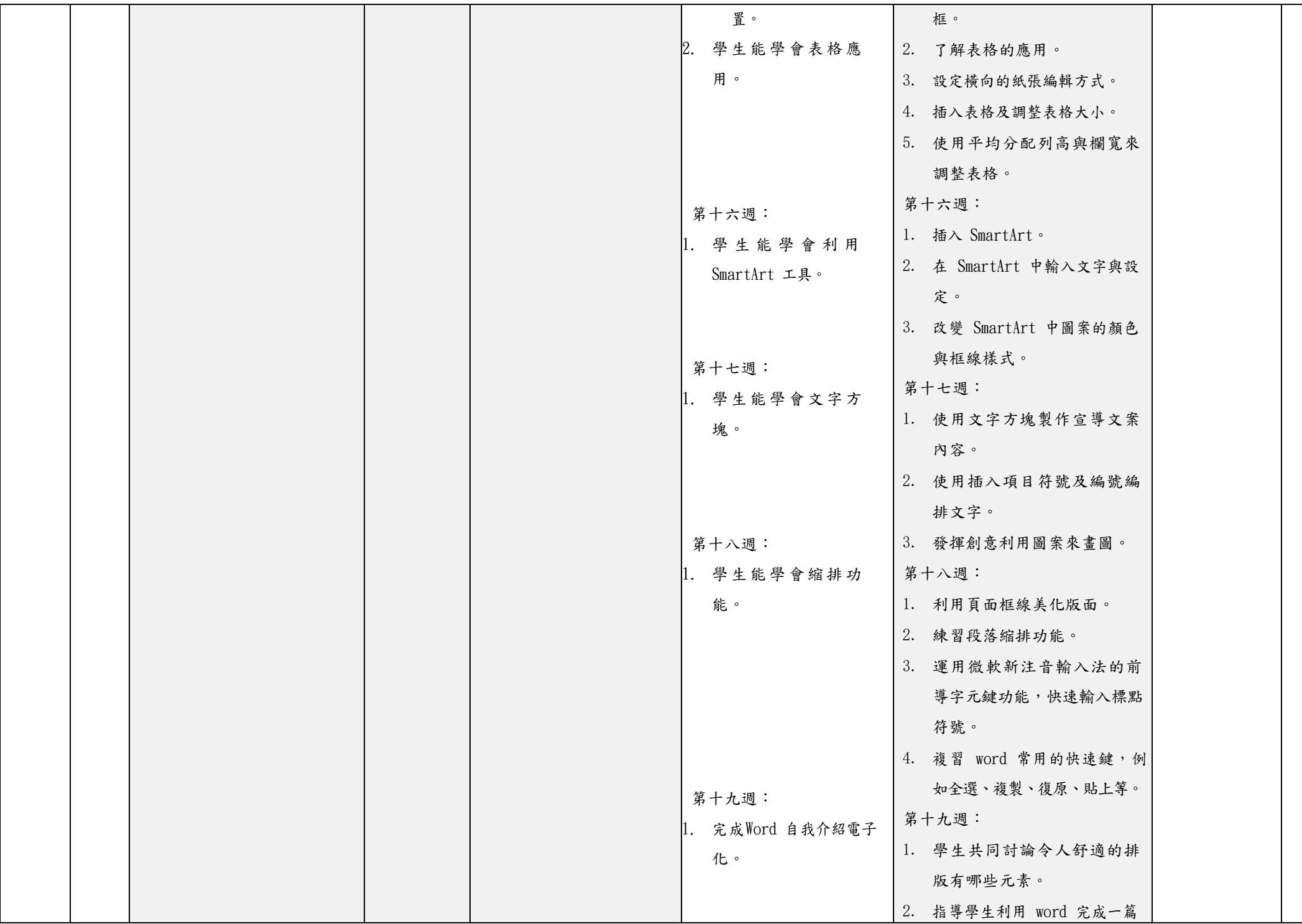

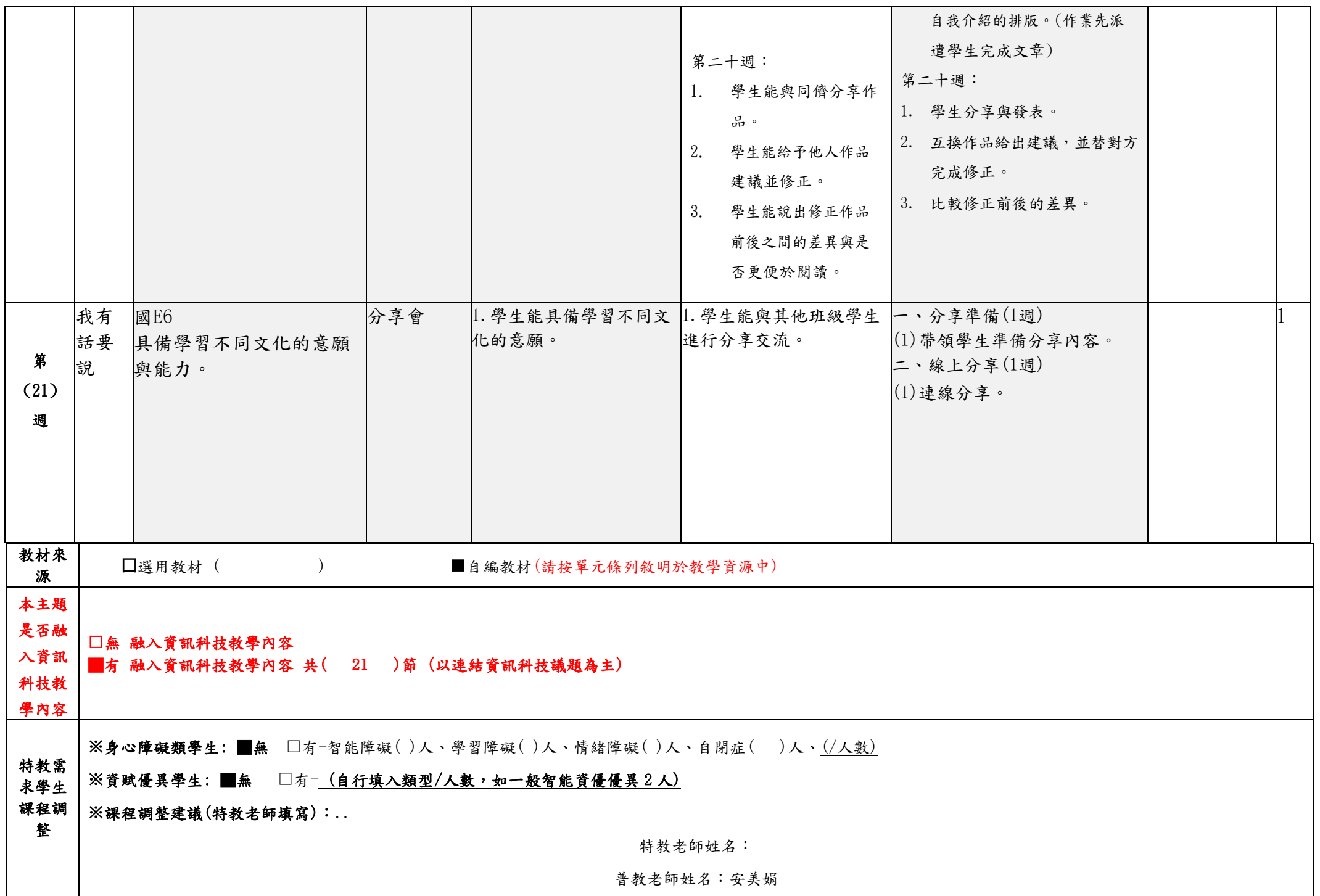

## 四、嘉義縣 茶山國小**112**學年度校訂課程教學內容規劃表(表12-4)

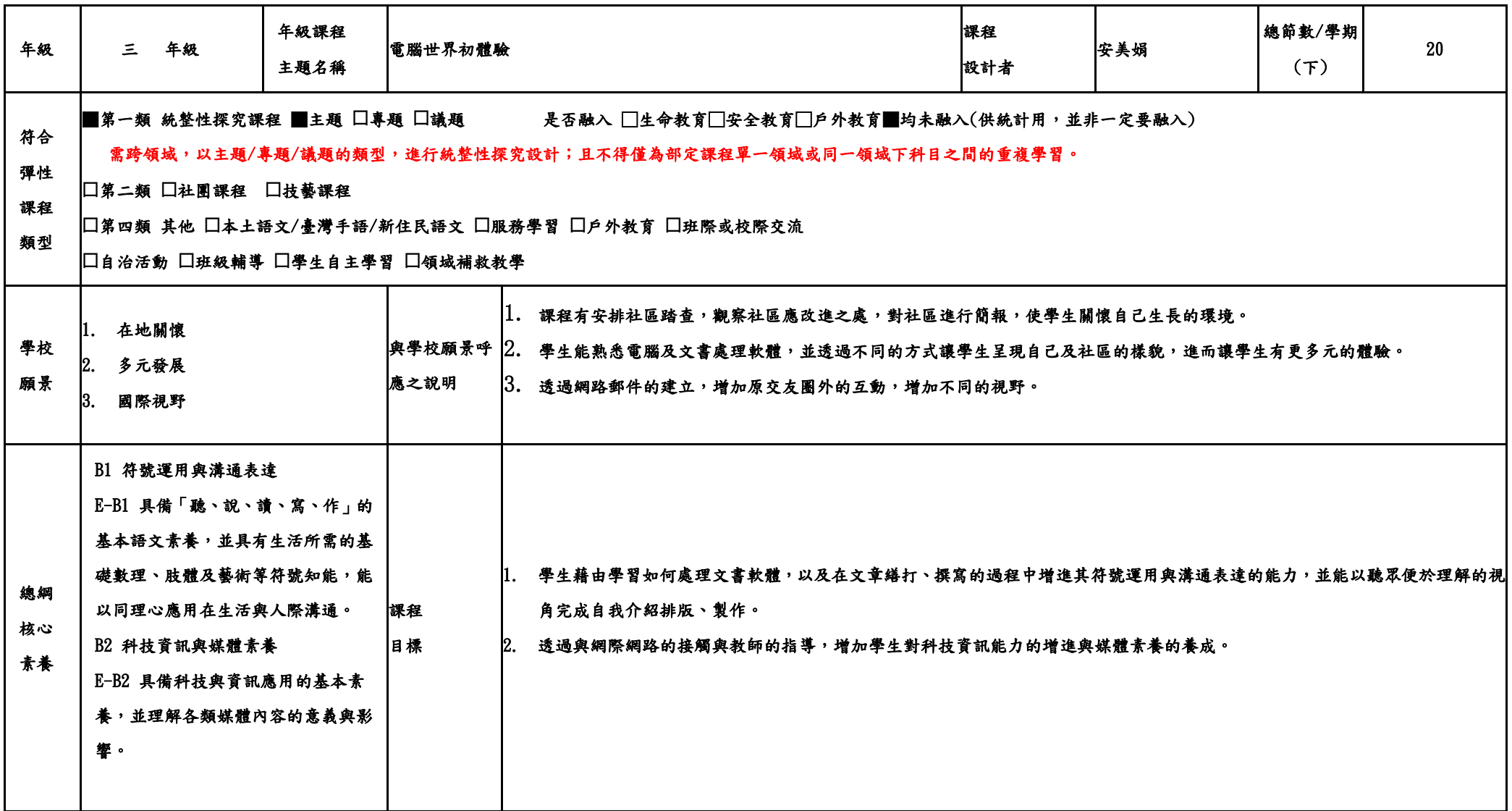

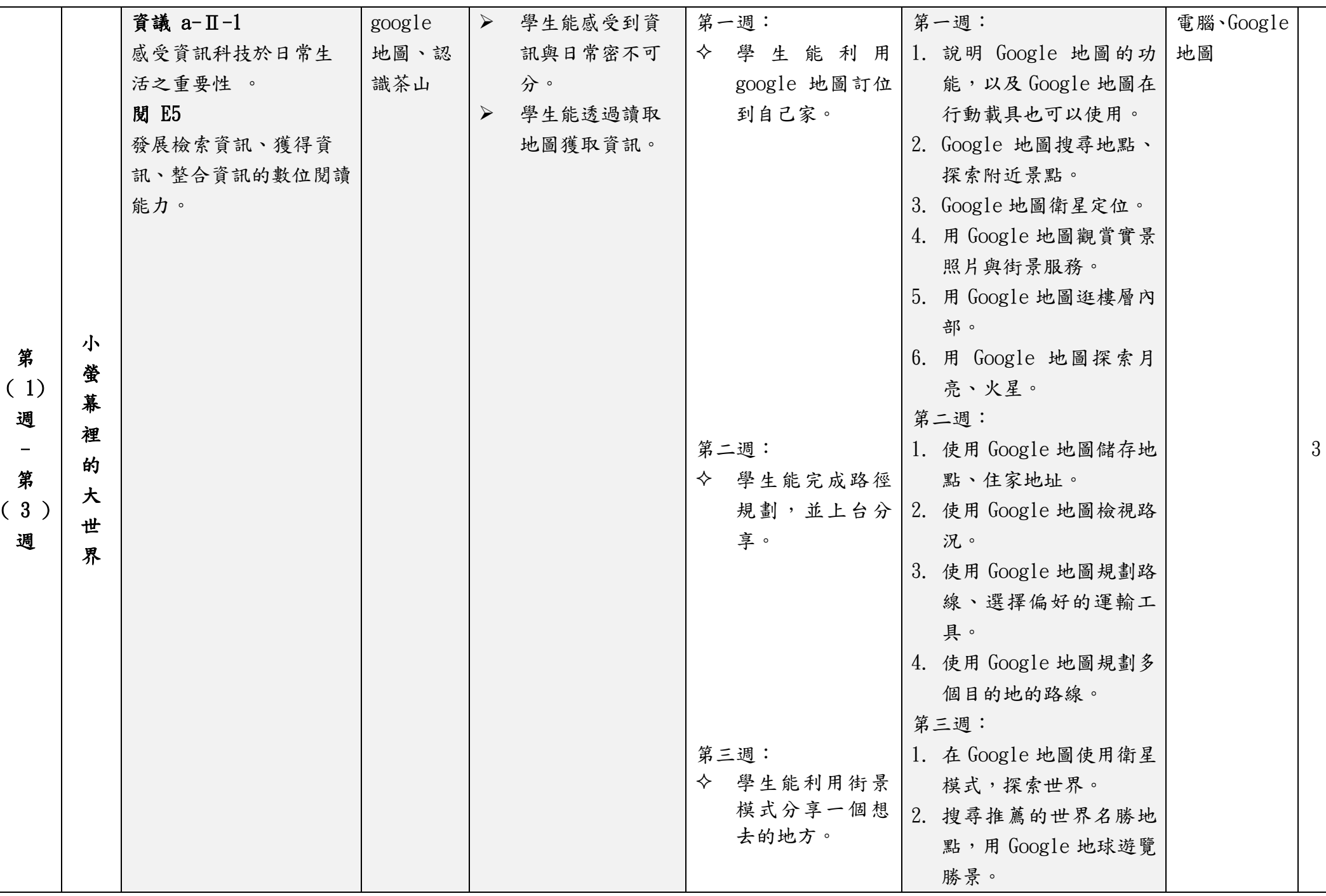

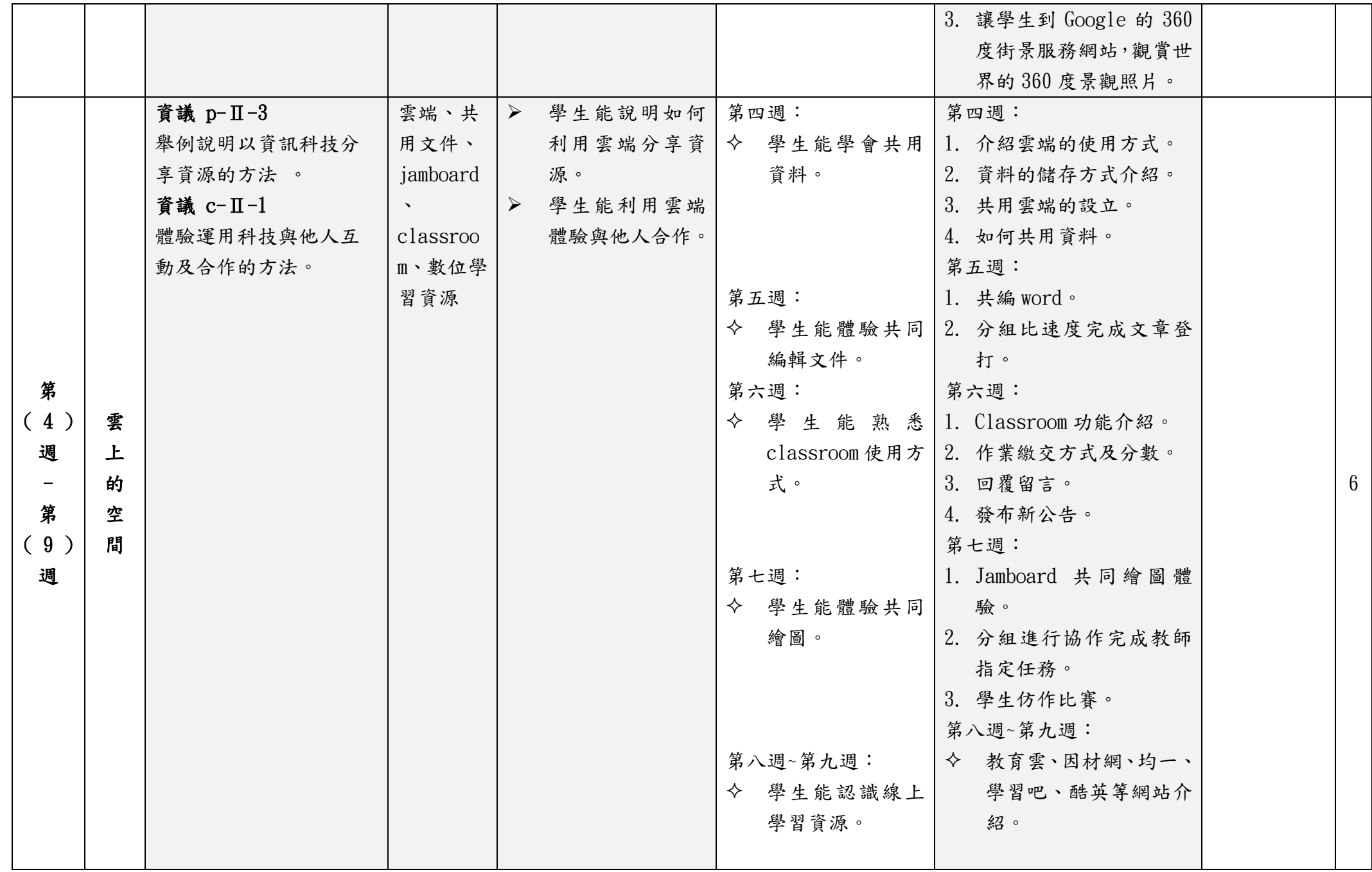

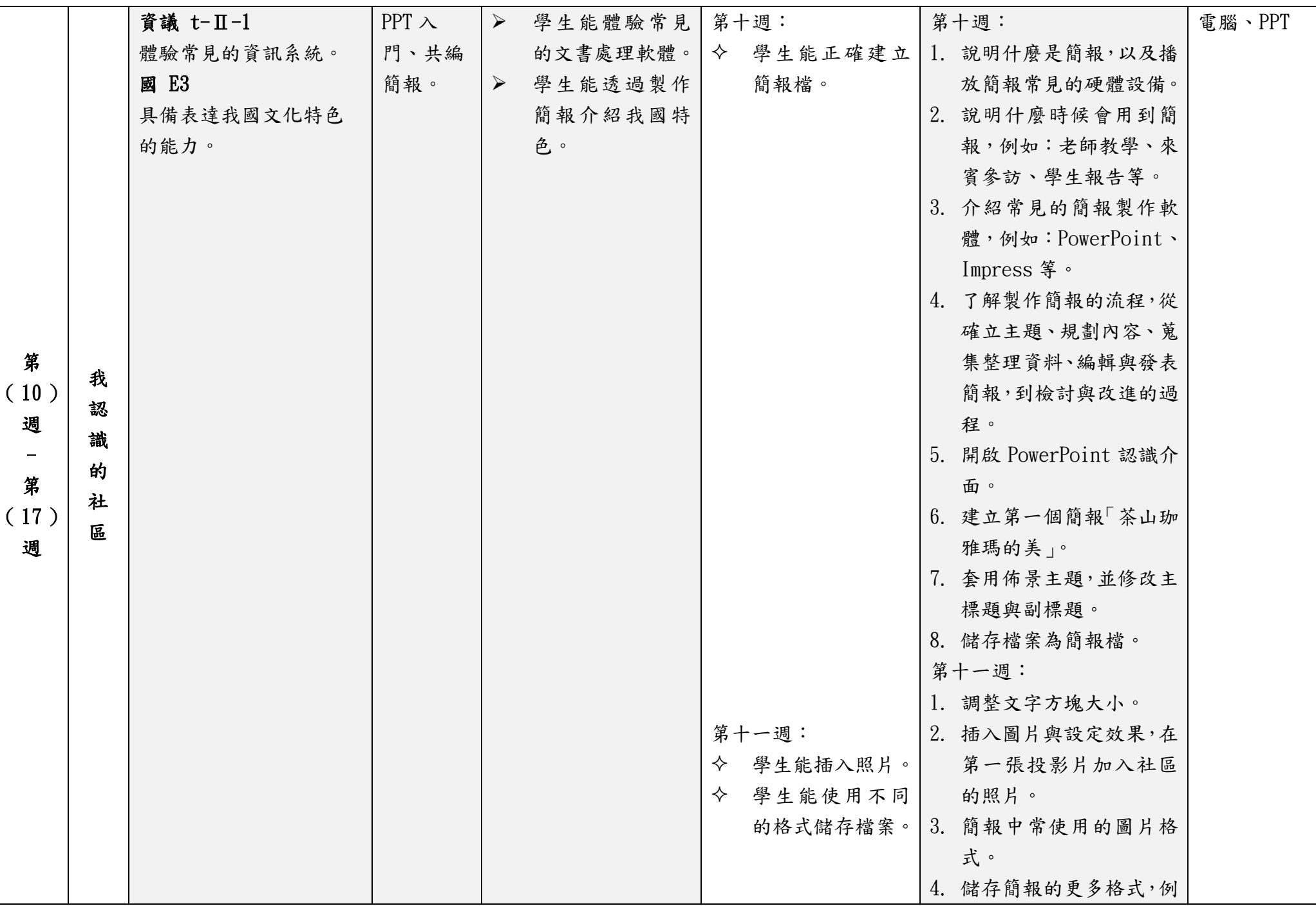

8

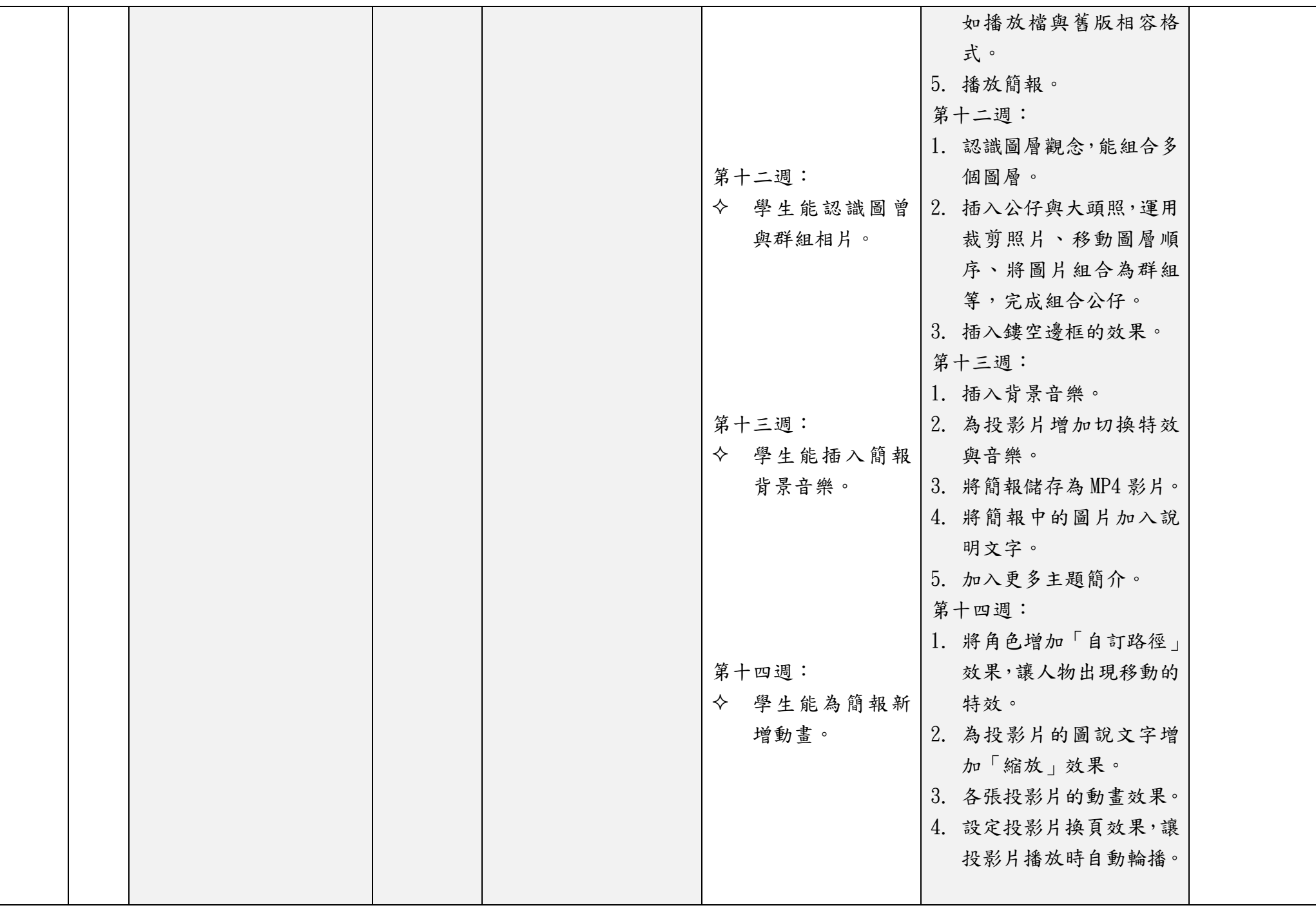

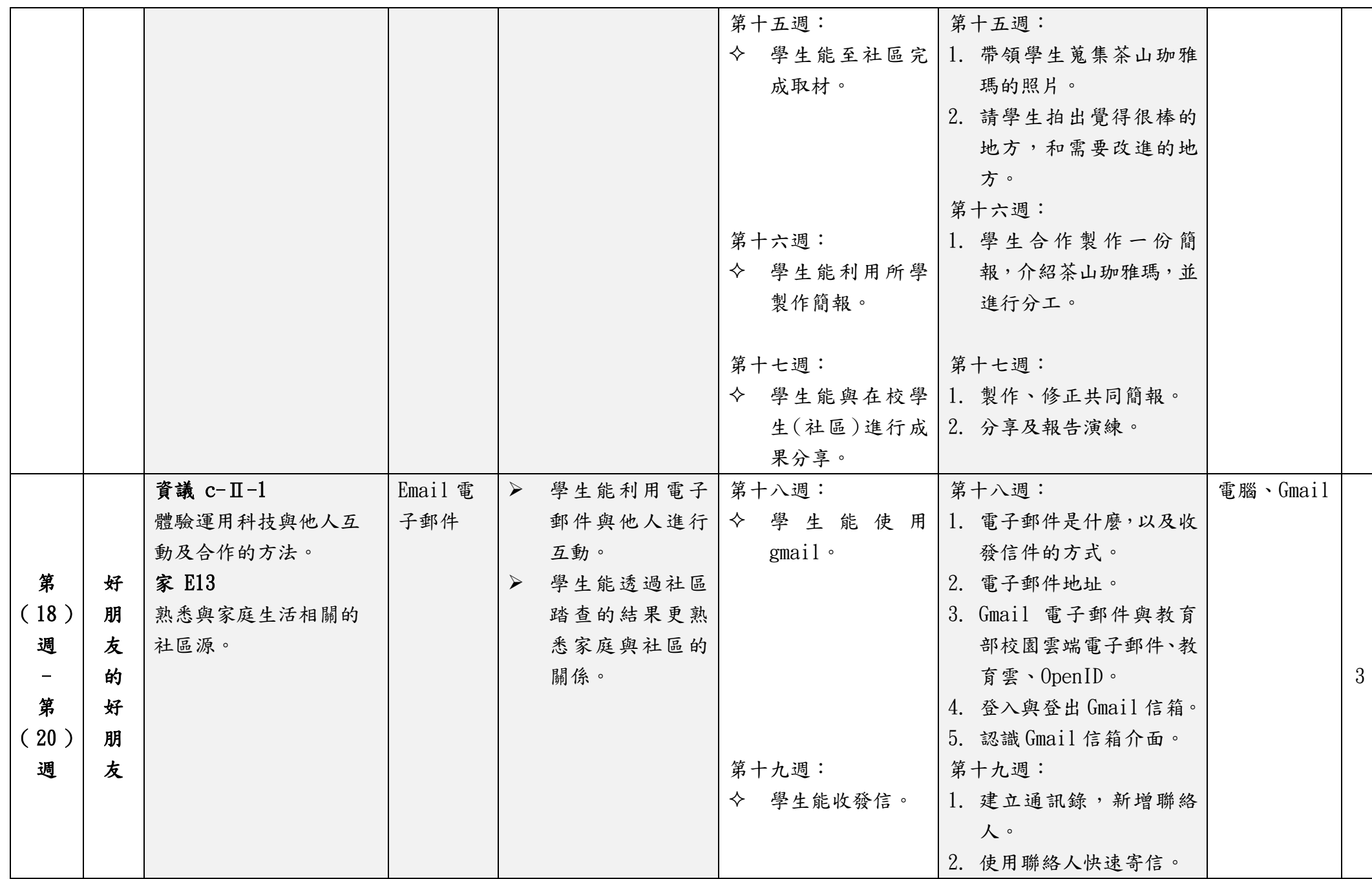

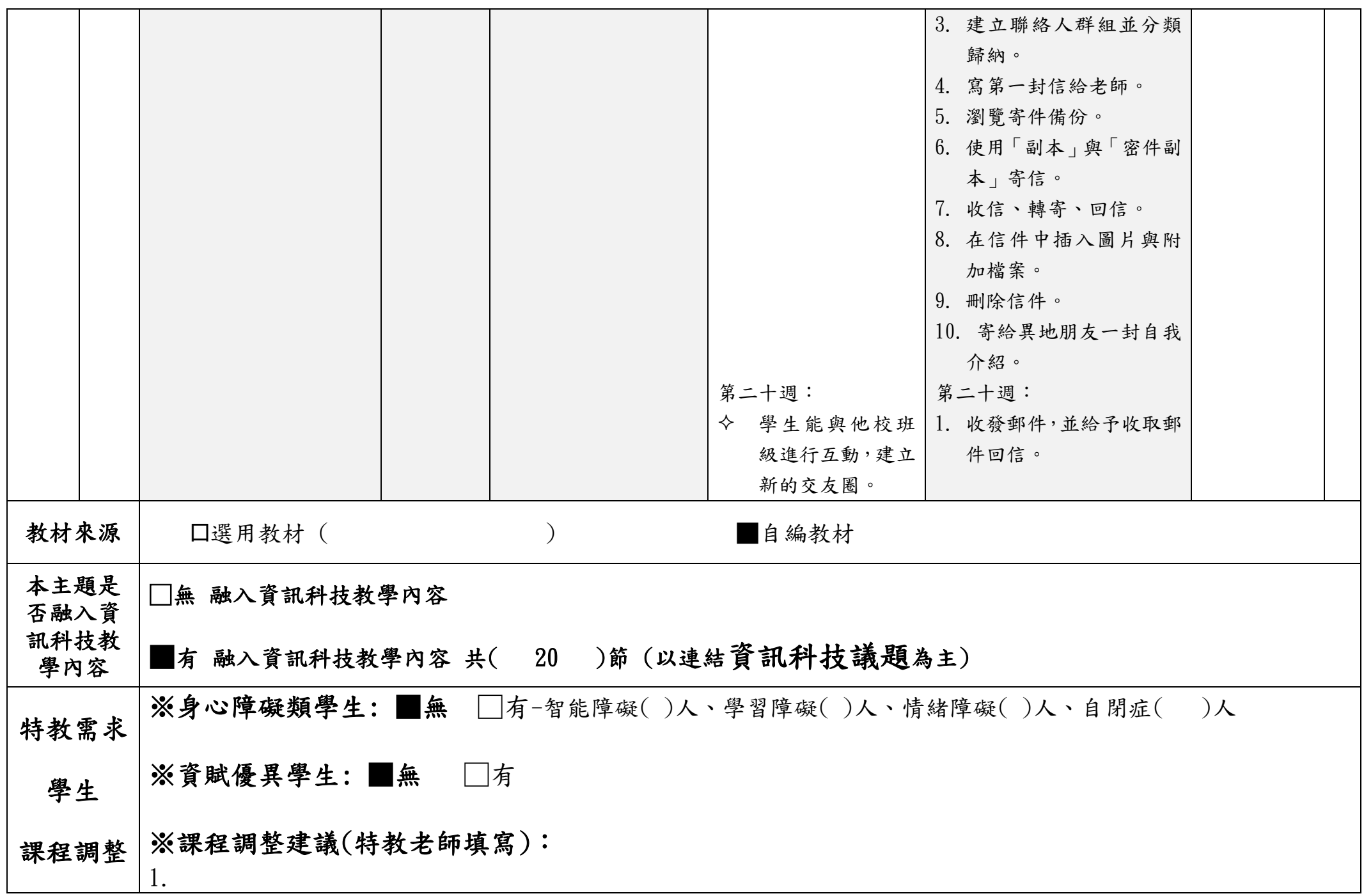

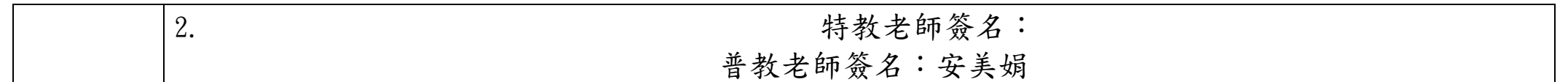

填表說明:

(1)依照年級或班群填寫。

(2)分成上下學期,每個課程主題填寫一份,例如: 一年級校訂課程每週3節,共開社區文化課程1節、社團1節、世界好好玩1